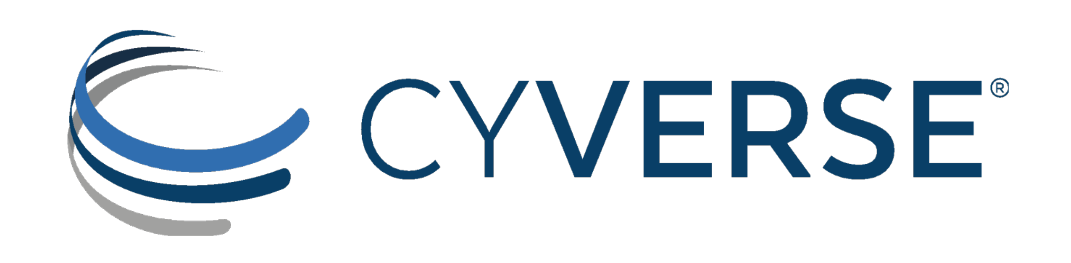

## **Preview: Streamline Connecting Data to Discovery Environment VICE Apps**

**Illyoung Choi** Cloud Native ServicesTeam

**Sarah Roberts** Core Software Team

> Nov 19, 2021 CyVerse Webinar

## How do Apps work in the DE?

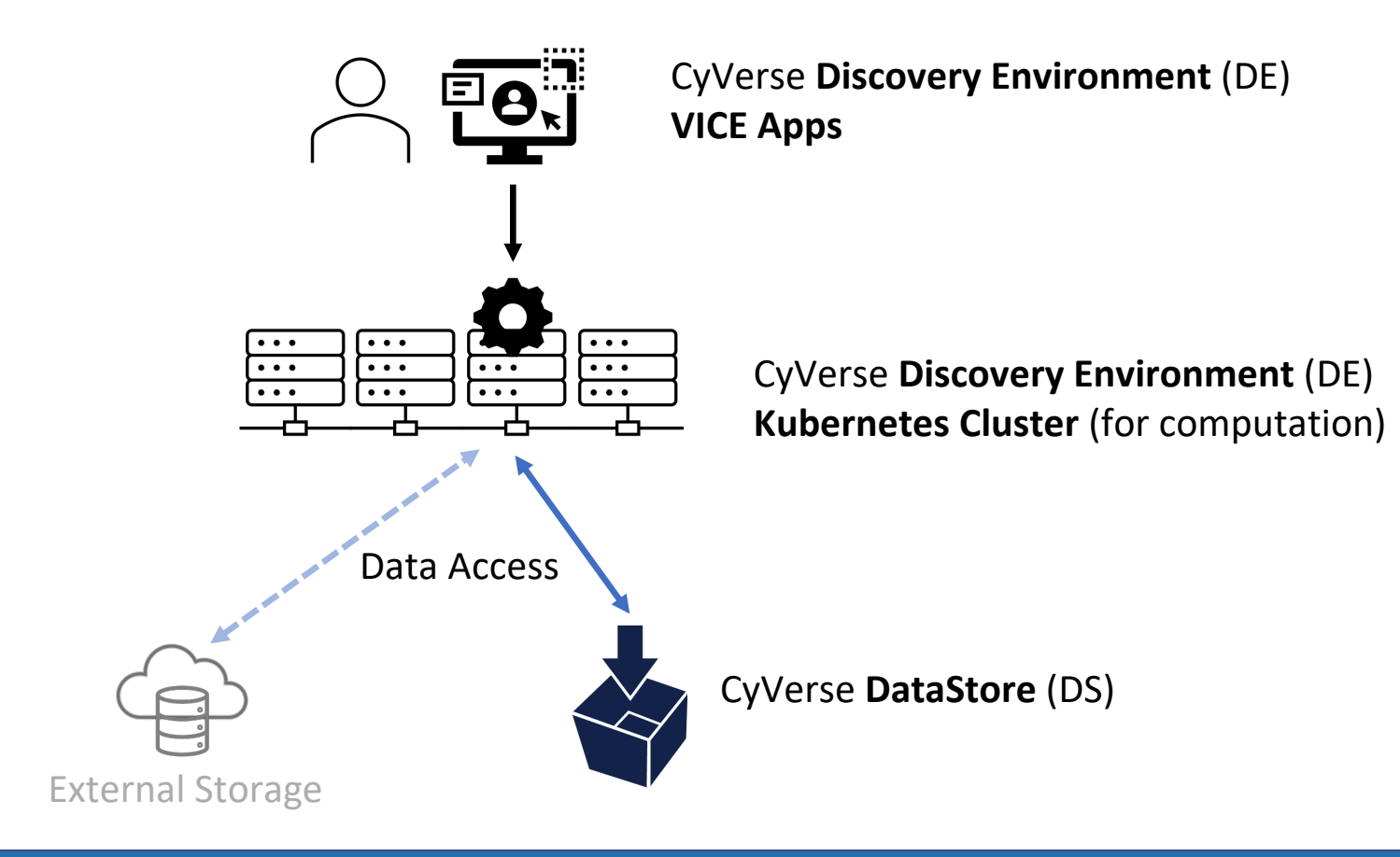

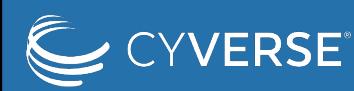

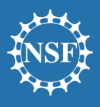

## How do Apps work in the DE?

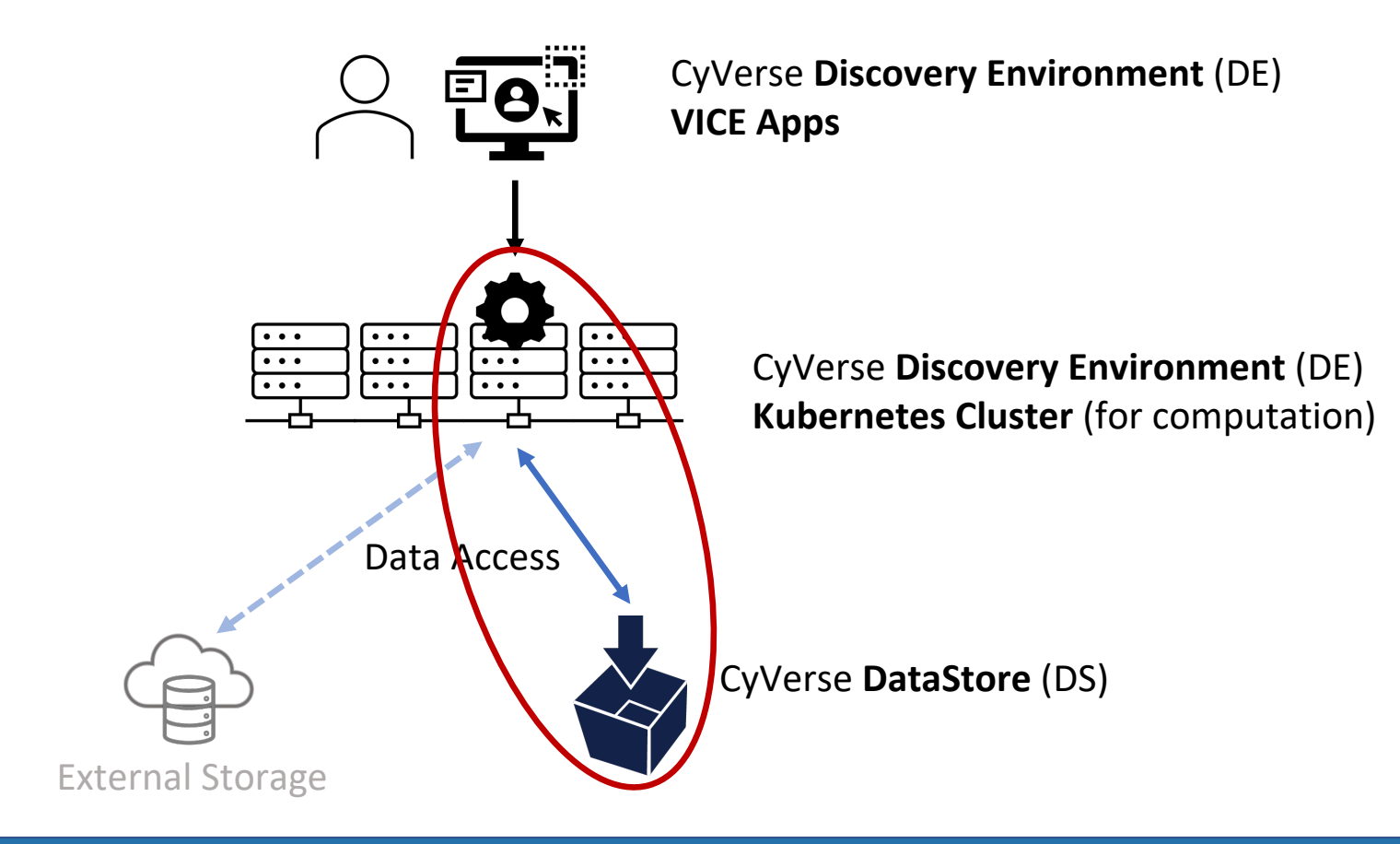

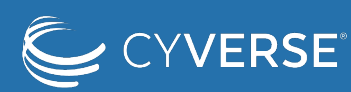

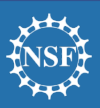

## How do VICE Apps access the DataStore?

### **<BEFORE>**

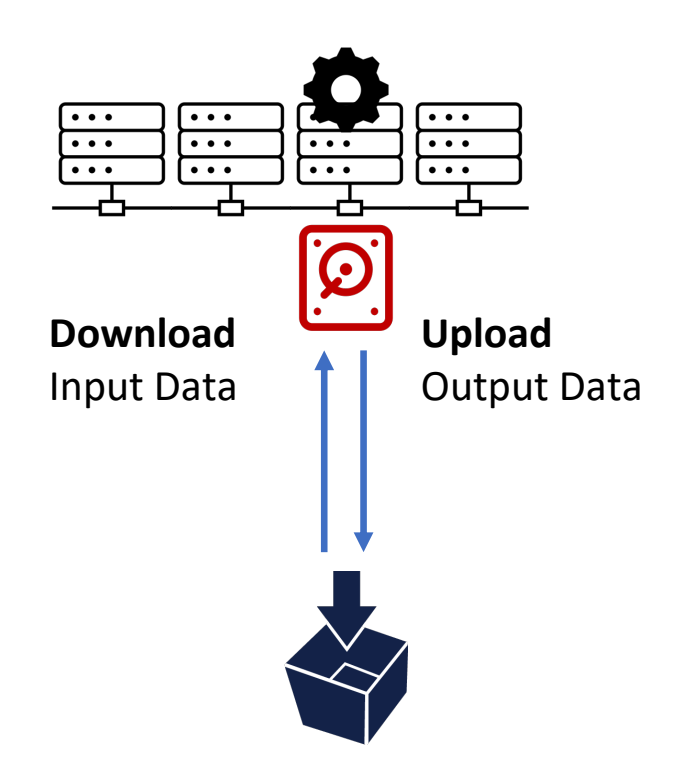

#### **Drawbacks**

- Users must wait until input data is completely staged before using apps
	- What if input data is very large?
- Users must know what input data they will use before they start apps
	- What if a user realized that he/she missed some data?

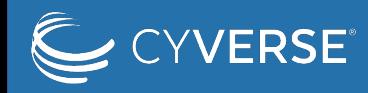

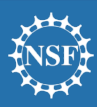

# How will VICE Apps access the DataStore?

### **<With iRODS CSI Driver>**

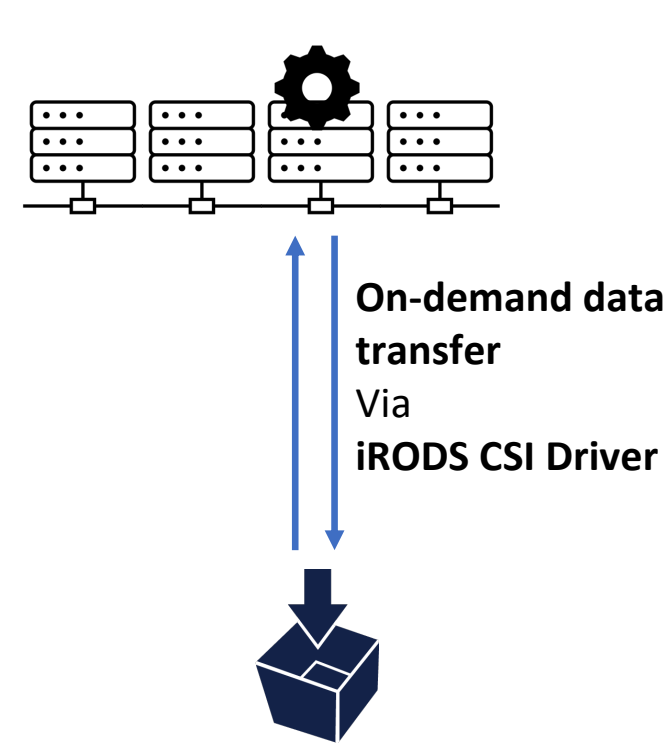

#### **Advantages**

- Does not require staging time for input data
	- Quicker launching time of apps
- Provides full access to your data on DataStore
	- Your home directory, community datasets, and ETC
- Makes output data visible/accessible immediately
	- Pipelining data processing

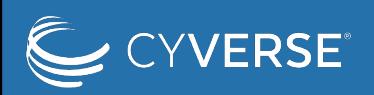

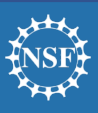

## Under the hood

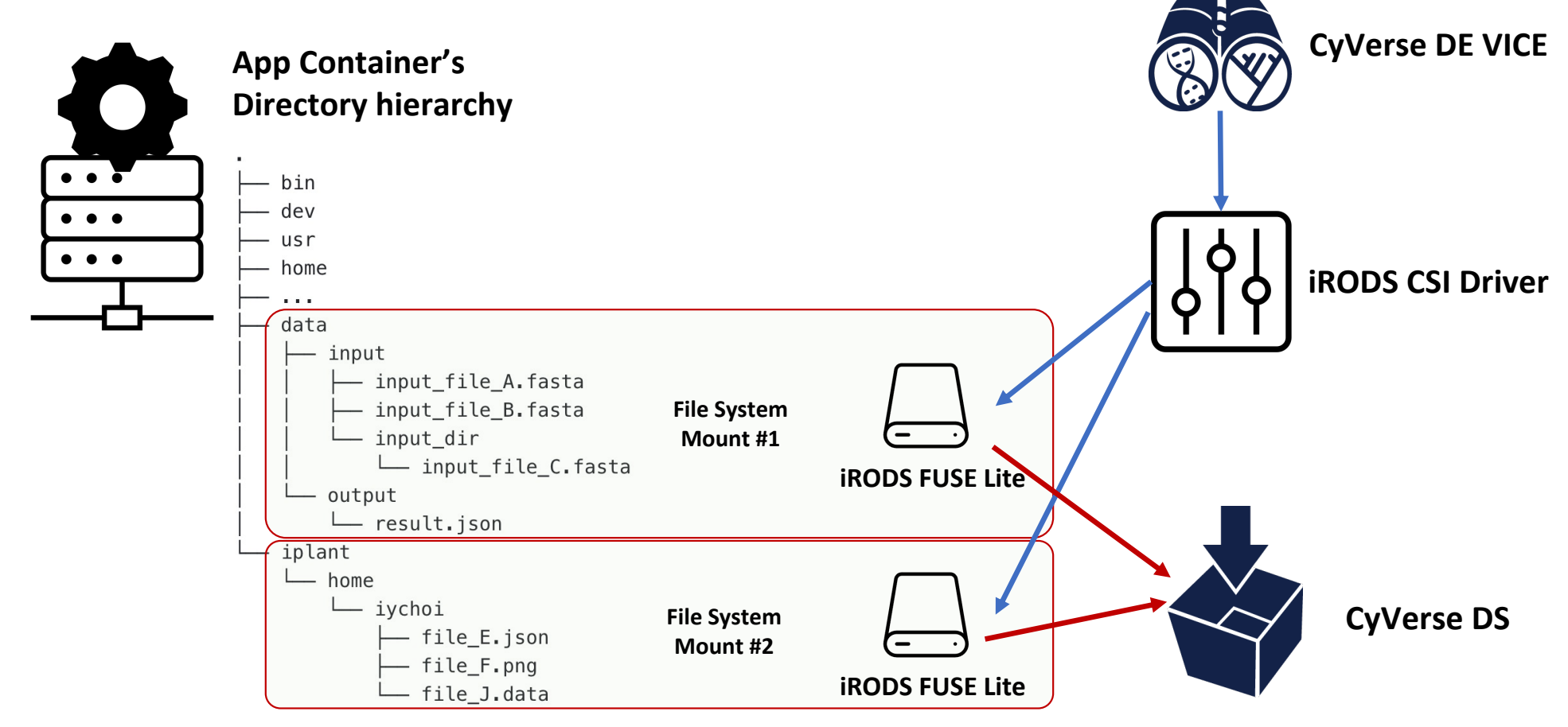

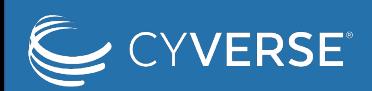

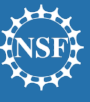

## Open-source projects

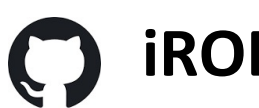

### **iRODS CSI Driver**

- A Kubernetes Container-Storage-Interface Driver for iRODS (CyVerse DS)
- Access iRODS in Kubernetes
- GitHub: https://github.com/cyverse/irods-csi-driver

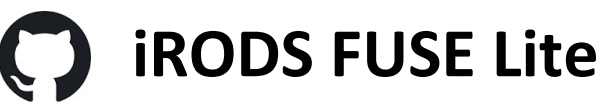

- A Filesystem Client for iRODS (CyVerse DS)
- Access iRODS in any Linux system (Laptop, JetStream, AWS…)
- GitHub: https://github.com/cyverse/irodsfs

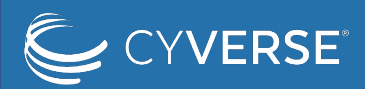

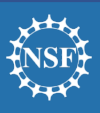

## Roadmap

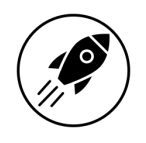

### **Production deployment**

• Expected *2022 Q1*

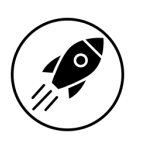

### **Upcoming features**

• Improve I/O performance via *parallel data transfer*

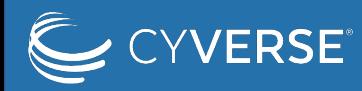

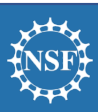

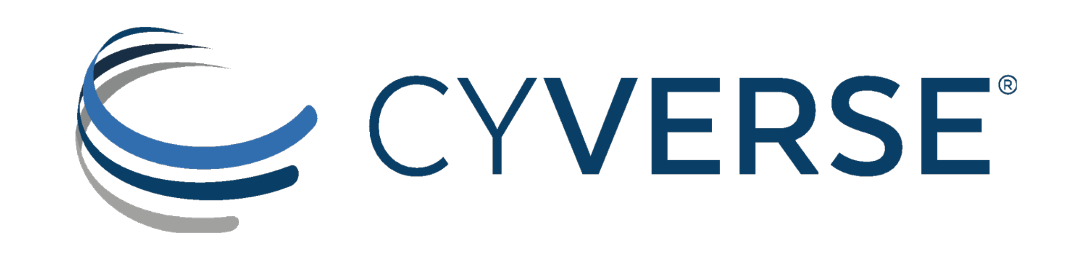

# DEMO